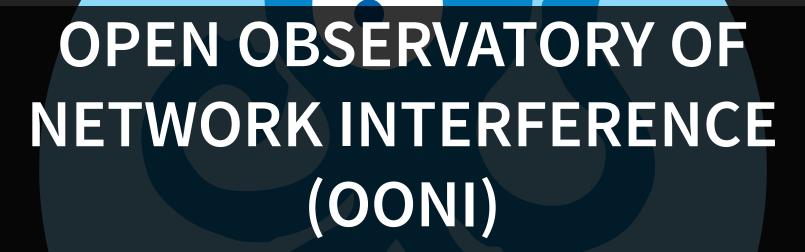

Vasilis Ververis (andz@torproject.org)

Language: English, Portuguese

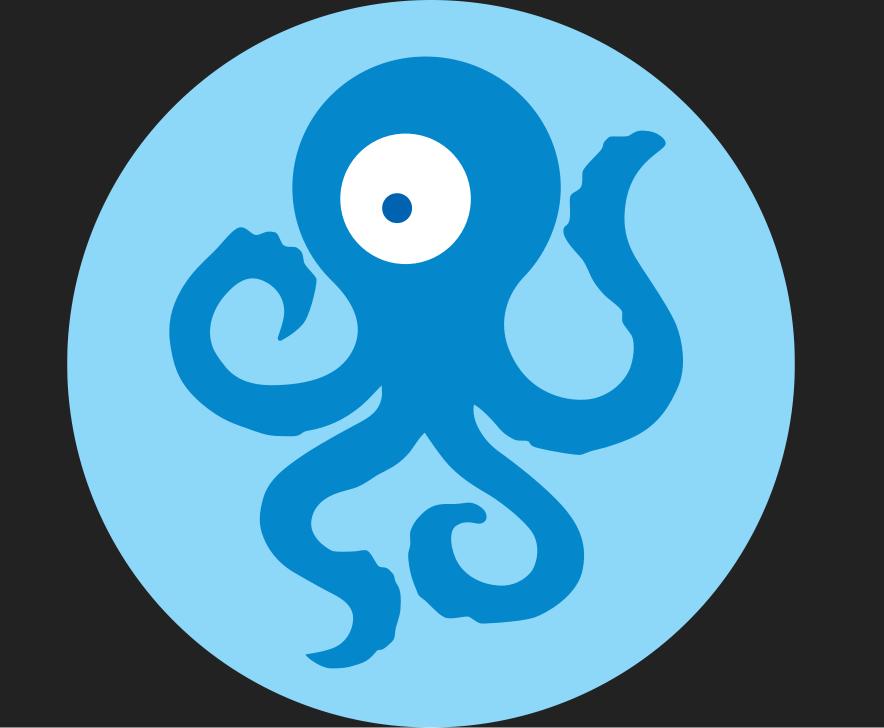

Since 2012, OONI has collected millions of network measurements across more than 190 countries around the world, shedding light on various instances of network interference.

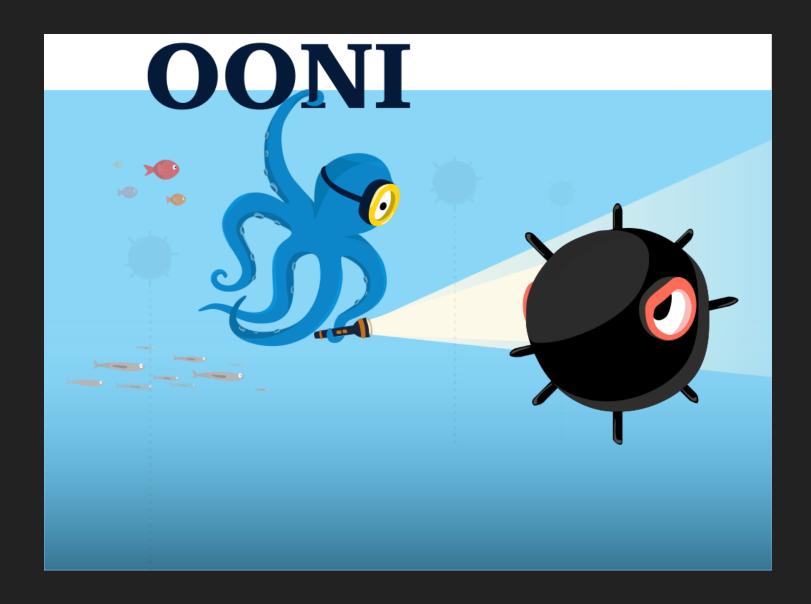

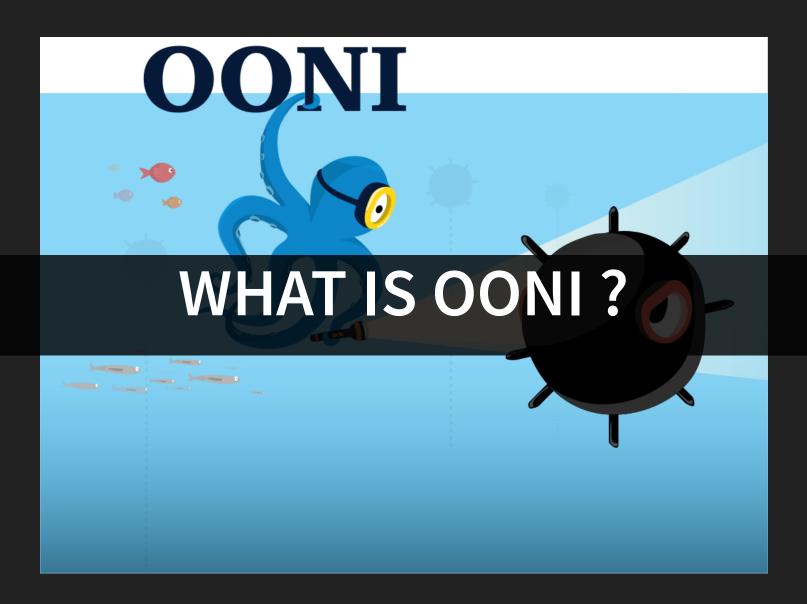

Detect censorship and signs of network tampering

Shares observations and data about the nature, methods, and prevalence of censorship and network tampering around the world, through the use of open methodologies and FLOSS tools

### OPEN DATA MODEL

- Network measurement data (reports) submitted by volunteers
- Complete dataset (from 2012) available to use/download

### **EVIDENCE OF INTERNET CENSORSHIP**

- Transparency: What is blocked, where and how? What is the *health* of the network that we are using?
- Legality: Can the blocking of specific types of sites and services be legally justified?
  - Story-telling & Advocacy: What is the impact of censorship on human rights?

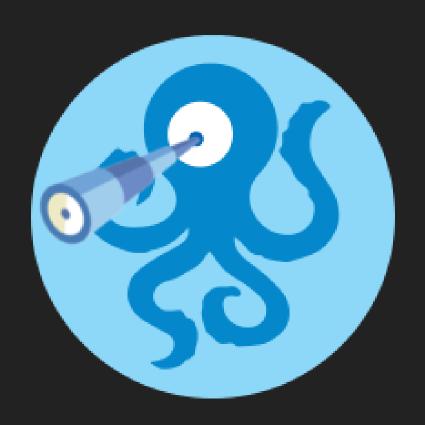

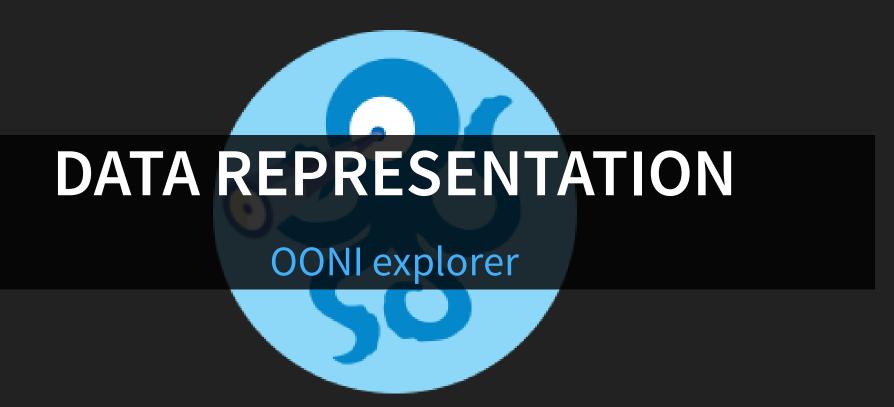

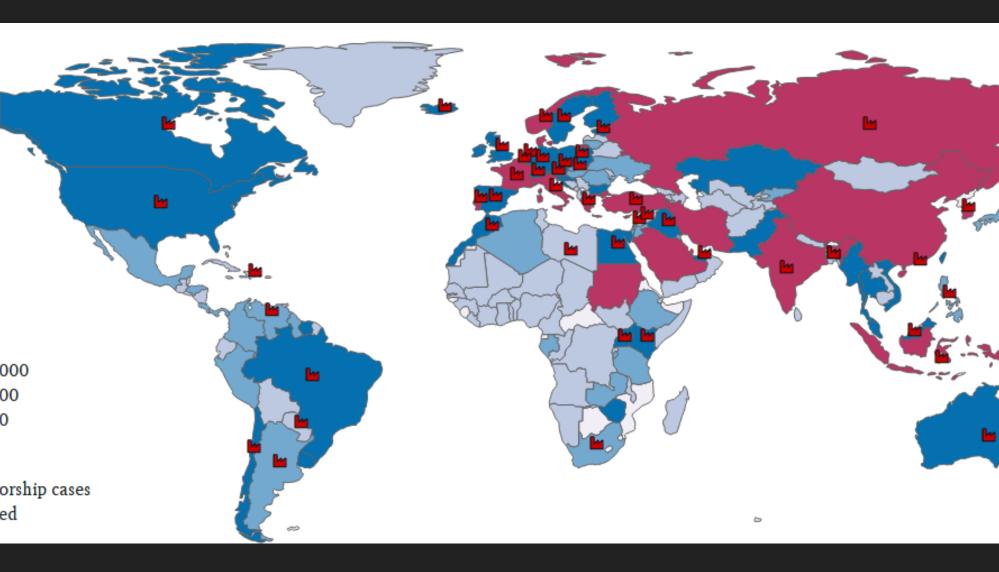

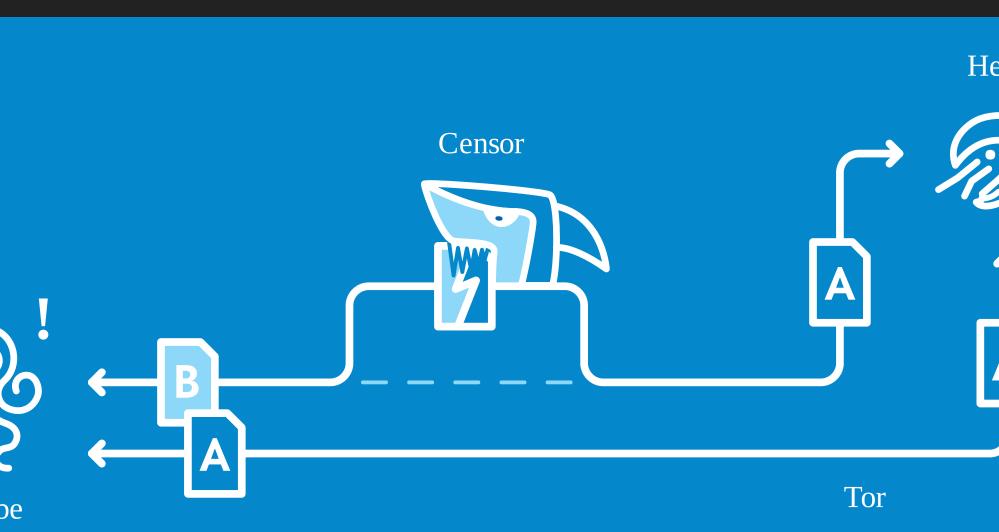

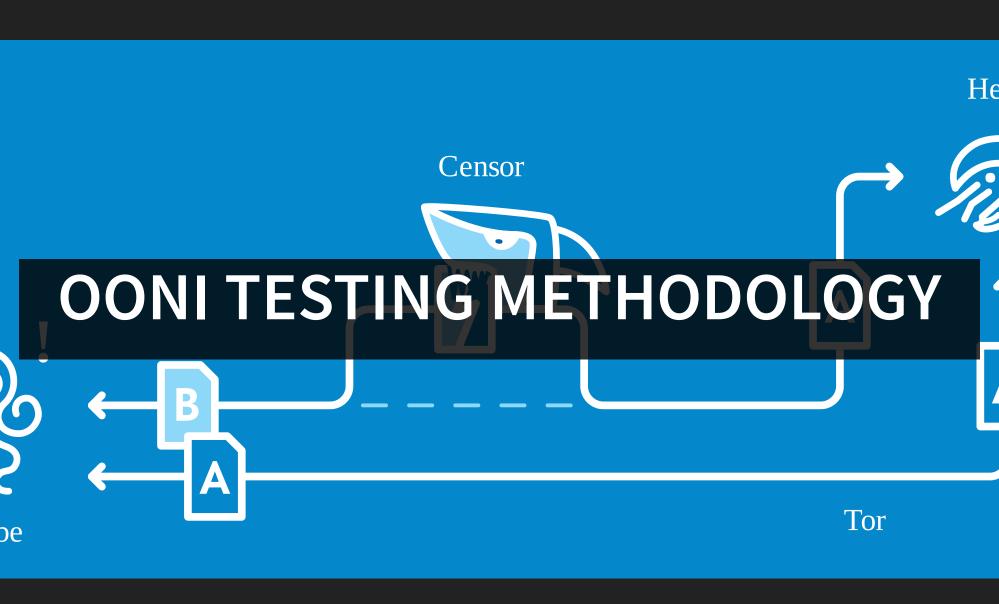

- Blocking of websites
- Blocking of instant messaging apps
- Blocking of censorship circumvention tools (Tor, VPN, Psiphon, Lantern)
- Detection of *middle boxes* proxy technologies that could be responsible for censorship and/or surveillance
- Speed and network performance tests (NDT)

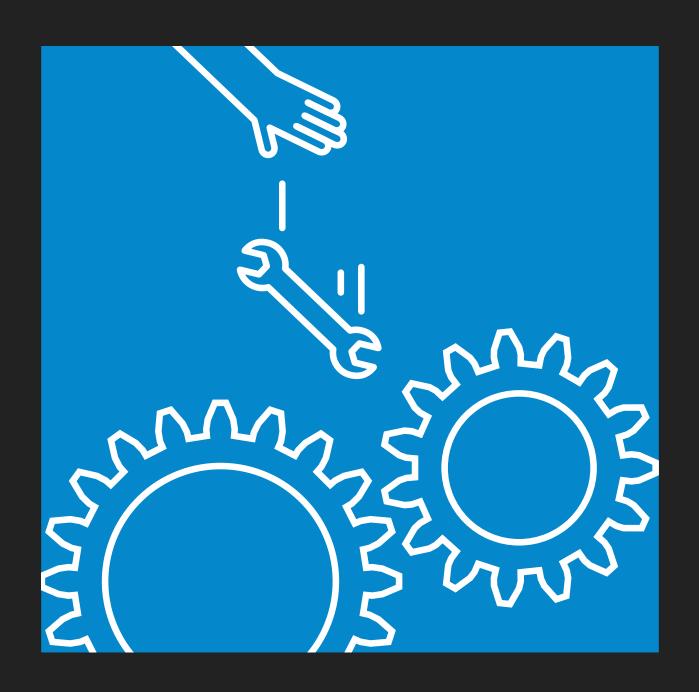

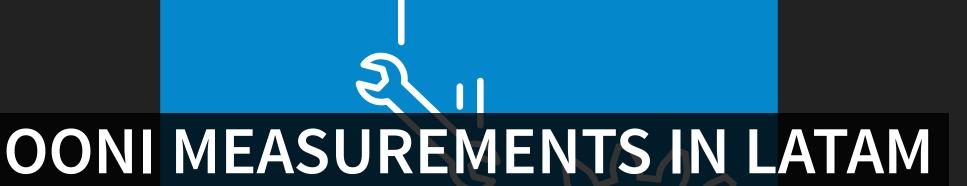

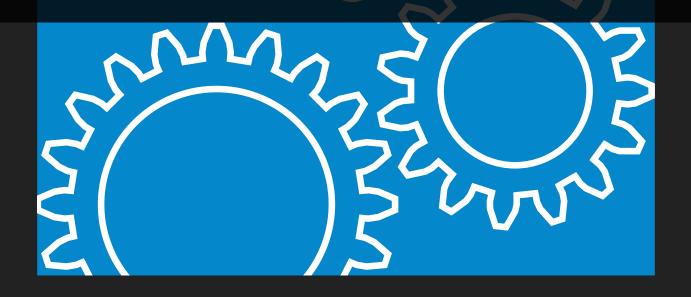

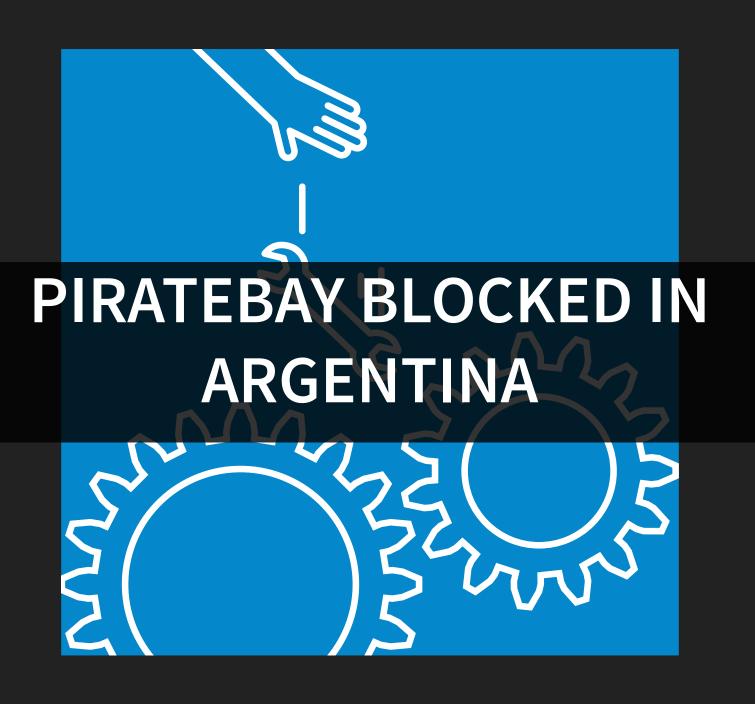

asurem ent

#### Web Connectivity 2017-03-23 06:24:01 UTC

20170323T062328Z\_AS7303\_UYQj7sql3cX8qzQXjRGZ4QCHf6lCnALEmLqcOjoFxpyIshSmI4

st runtime: 1.82408 seconds

Network: Telecom Argentina S.A., AR (AS7303) Name: ooniprobe-android

Version: 1.1.2

This measurement contains data that could be a sign of network tampering or censorship.

#### site

https://thepiratebay.se

n for blocking: dns

measurements for URL

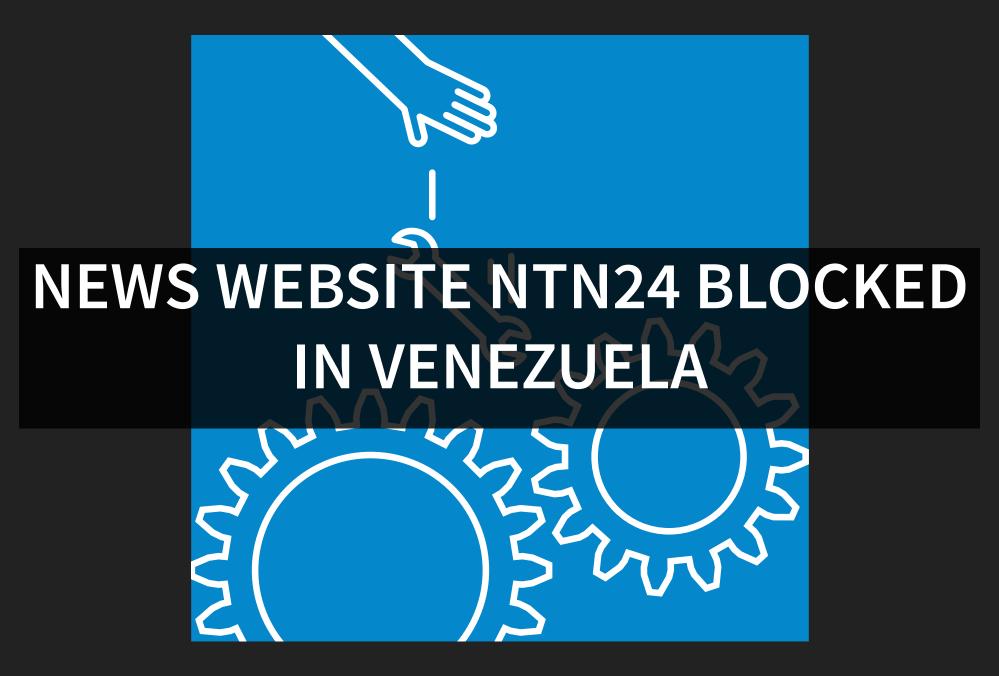

asurem ent

#### Web Connectivity 2017-03-03 03:48:36 UTC

20170303T034153Z\_AS8048\_3ndo86P4sVdRgJ7N9CPMX5ft97YeHCbpCkofTTKol42forLpfN

st runtime: 4.69504 seconds

30

Network: CANTV Servicios, Venezuela, VE (AS8048) Name: ooniprobe Version: 2.0.1

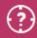

This measurement contains data that could be a sign of network tampering or censorship.

site

http://ntn24.com

n for blocking: dns

measurements for URL

### WHATSAPP BLOCKED IN BRAZIL

```
# OONI Probe Report for http_requests (0.2.5)
# Mon May 2 23:17:02 2016
probe_asn: AS26615
probe_cc: BR
software_name: ooniprobe
software_version: 1.4.2
test_helpers: {}
test_name: http_requests
test_start_time: '2016-05-02 21:17:02'
test version: 0.2.5
agent: agent
body_length_match: null
```

# OONI RESULTS (1/4)

- March 2017: Thailand blocked news and censorship circumvention tool websites
- December 2016: Malaysia block pages and censorship
- December 2016: Ethiopia DPI used to block media websites during major political protests

# OONI RESULTS (2/4)

- December 2016: Belarus blocked Tor
- October 2016: Zambia blocked websites during general elections
  - May 2016: Uganda blocking of social media

# OONI RESULTS (3/4)

- May 2016: Brazil blocked WhatsApp
- June 2015: Greece and EEEP blocklists
- July 2013: Zambia, a country under Deep Packet
   Inspection

# OONI RESULTS (4/4)

- May 2013: Uzbekistan and Turkmenistan Internet filtering and DPI
- April 2012: Hadara Palestine Internet agency Hadara restricts access to certain content for users in Bethlehem
  - March 2012: T-Mobile USA Web Guard Parental controls blocked number of websites (Newgrounds, Cosmopolitan Magazine, and the Tor Project

## **OONI STATISTICS**

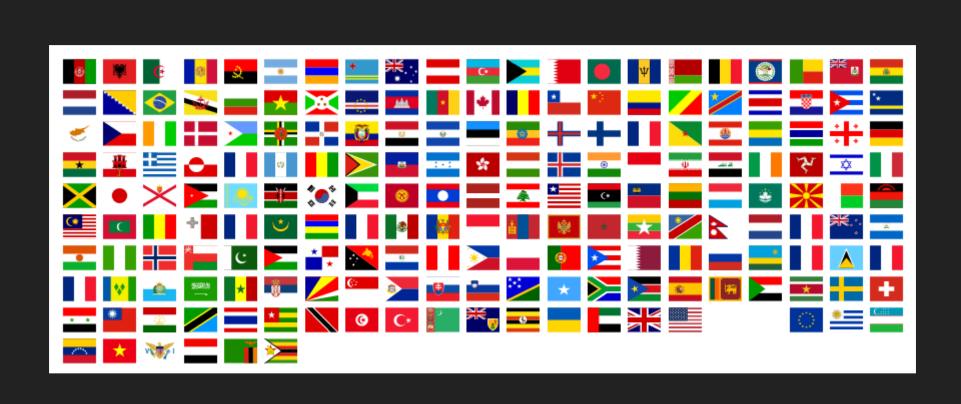

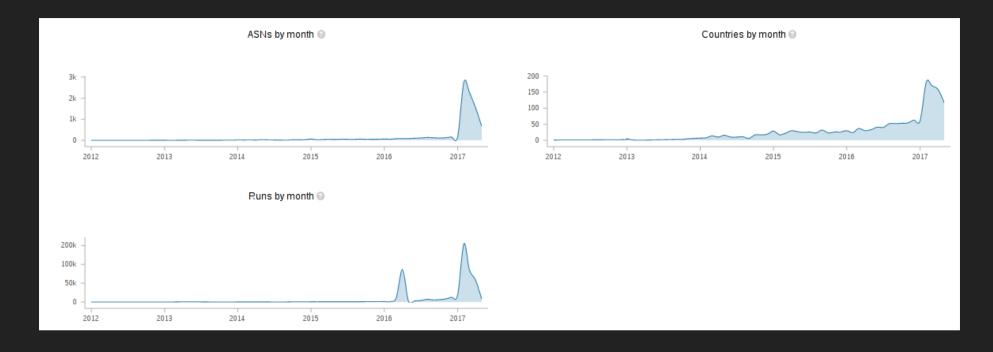

- Millions of network measurements collected from 190+ countries
- 2766+ unique ASNs

# HELP REVEAL INTERNET CENSORSHIP

### Install ooniprobe

#### Raspberry Pi

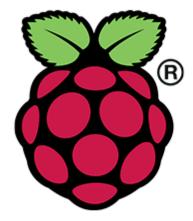

To install ooniprobe on Raspberry pi devices see our lepidopter install guide

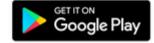

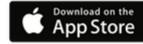

#### **OS X and Linux**

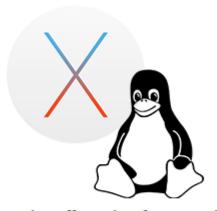

To install ooniprobe on unix based systems read our installation guide

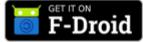

- Available for: Linux, Mac OS, Raspberry Pi, IOS, Android
- Source code:

https://github.com/TheTorProject/ooni-probe

### **GET INVOLVED**

- IRC: #ooni on OFTC
- Mailing lists: ooni-dev, ooni-talk, ooni-operators
- Code: https://github.com/TheTorProject/ooni-probe (Mirror: https://gitweb.torproject.org/ooni-probe.git)
- Submit URLs for testing: https://ooni.torproject.org/get-involved/contributetest-lists
- Partnerships: https://ooni.torproject.org/getinvolved/partnership-program/